## **Government of India Data Quality Assurance Division National Statistical Office 164, Gopal Lal Thakur Road, Kolkata-108** ---------------------------------------

## **Periodic Labour Force Survey** *(PLFS) Final Multiplier-posted unit-level data for Schedule- 10.4 of PLFS*

A) Unit level data for the first visit and re-visit of Sch. 10.4 [Periodic Labour Force Survey].

There are 4 data files for each of 4 Quarters (July 2017 - June 2018). Details of data layout is given in [Data\\_LayoutPLFS.XLS.](/sites/default/files/Data_LayoutPLFS.xlsx) 

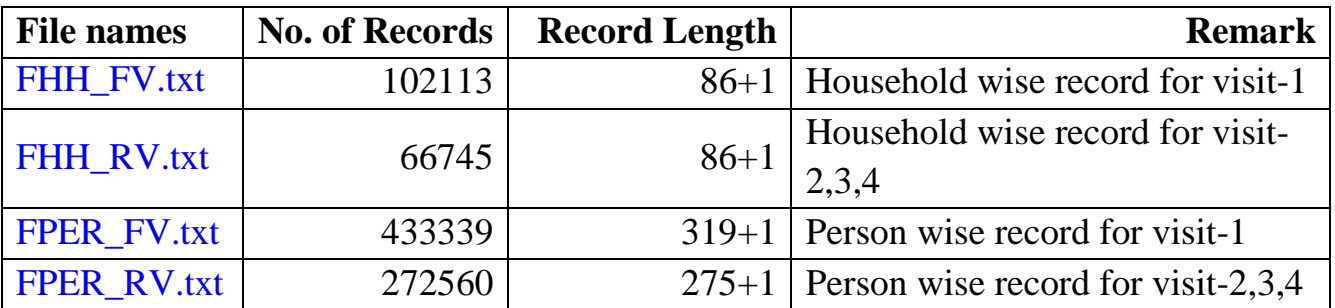

FHH\_FV.txt and FPER\_FV.txt contain data pertaining to Visit-1 of Quarter - 1,2,3 and 4. FHH\_RV.txt and FPER\_FV.txt contain data pertaining to Visit - 2,3,4 of Quarter  $-2,3$  and 4 respectively.

Following combinations of quarter and visit may be found in the data: -

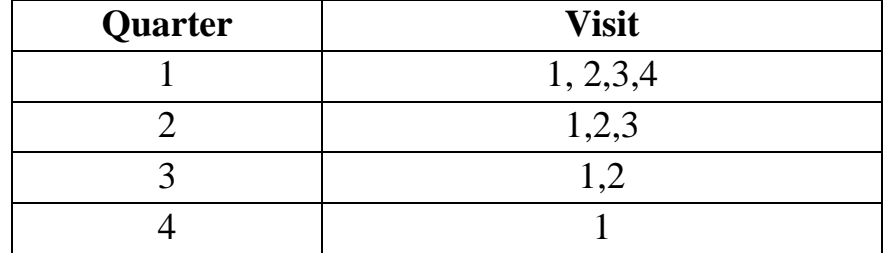

## B) Note for users:

1. For each Quarter, following values are calculated and kept at the end of each record: -

NSS (3 bytes) = number of first stage units surveyed within quarter x visit x sector x state x stratum x substratum for the sub-sample

NSC (3 bytes) = number of first stage units surveyed within a quarter x visit x sector x state x stratum x substratum for the sub-sample

MLTS (10 bytes) = weight or multiplier (in two places of decimal) calculated at the level of Second Stage Stratum (SSS)

 In the value fields (in Rs.) the numeric figure is given in whole number including negative values wherever applicable. All records of a segment x second stage stratum of a particular first stage unit (FSU) will have same weight.

2. For generating any estimate, one has to extract relevant portion of the data, and aggregate after applying the weights (i.e. multipliers).

## **3. Use of Sub-sample wise weights (Quarter wise multipliers)**

For generating Sub-sample wise estimates for a quarter, FSU's or Sub-sample-2 FSU's of only one sub-sample are to be considered. Sub-sample code is available in the data file at  $22<sup>nd</sup>$  byte (refer to layout of data i.e., Data\_LayoutPLFS.XLS).

For generating sub-sample wise estimate, weight may be applied as follows:

Final Weight  $= MLTS/100$ 

For generating combined estimate (taking both the subsamples together), weights may be applied as follows:

Final weight =  $MLTS/100$  if NSS=NSC

 $= MLTS/200$  otherwise.

- 4. **Generation of combined estimate for the entire Year:** For annual estimate, MLTS may be divided by number of quarters.
- 5. Common Primary Key for identification of a record for any schedule is:

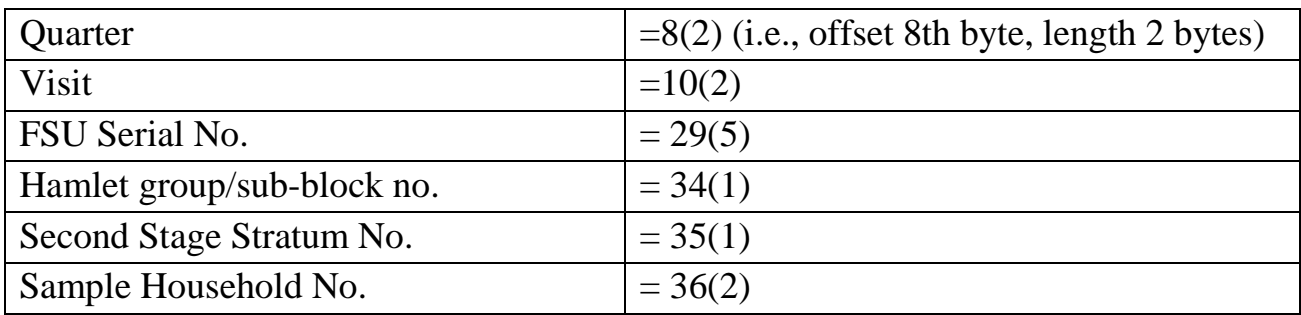

6. State codes, NSS-region code, District code along with State Names, NSS-region names and District names are also made available in "Data\_LayoutPLFS.xlsx".

\*\*\*\*\*\*\*\*\*\*\*